# ALEI<br>ALDIR<br>BLANC

NO ESTADO DO PARANÁ

# **TUTORIAL**

## **ADESÃO MUNICIPAL**

CADASTRAMENTO PARA MUNICÍPIOS ADERIREM AO SIC.CULTURA/SISPROFICE PARA ATENDIMENTO AO INCISO II - LEI ALDIR BLANC

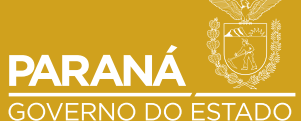

SECRETARIA DA COMUNICAÇÃO<br>SOCIAL E DA CULTURA

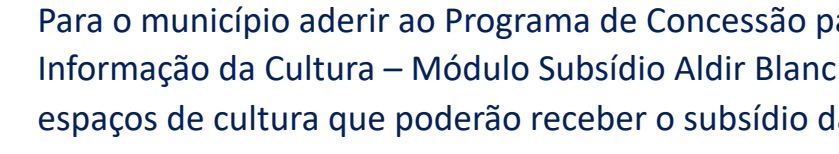

1 - Acesse o Sistema de Informações da Cultura: http.

2- Faça o login com o usuário, agente pessoa física, c **cultura do município.**

**Observação: é imprescindível que o cadastro da gesta atualizado.**

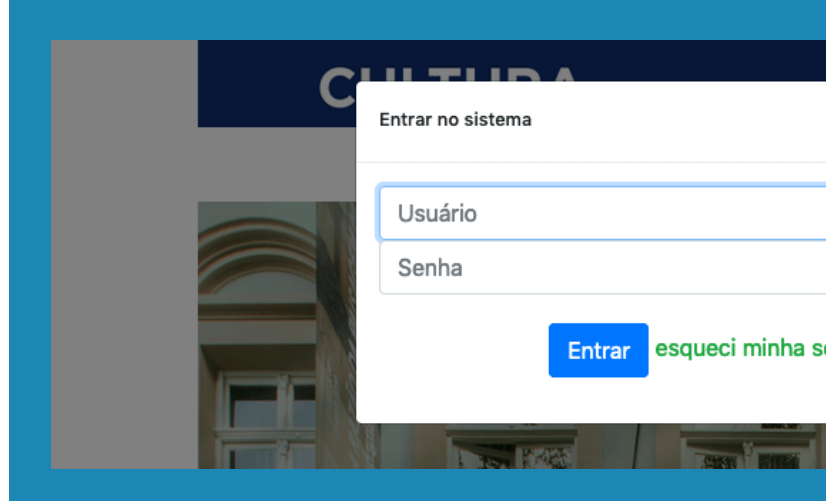

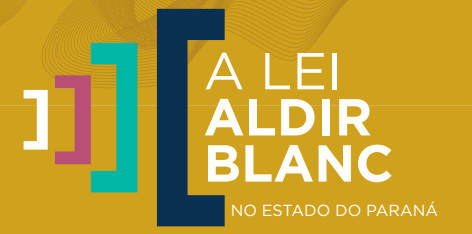

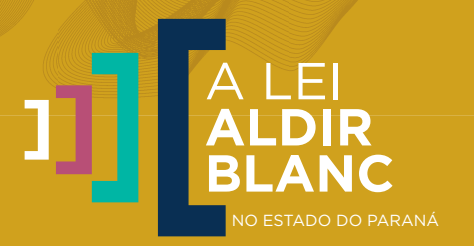

### 3 - Acesse o módulo Auxílio Emergencial Cultural – Lei Aldi Blanc.

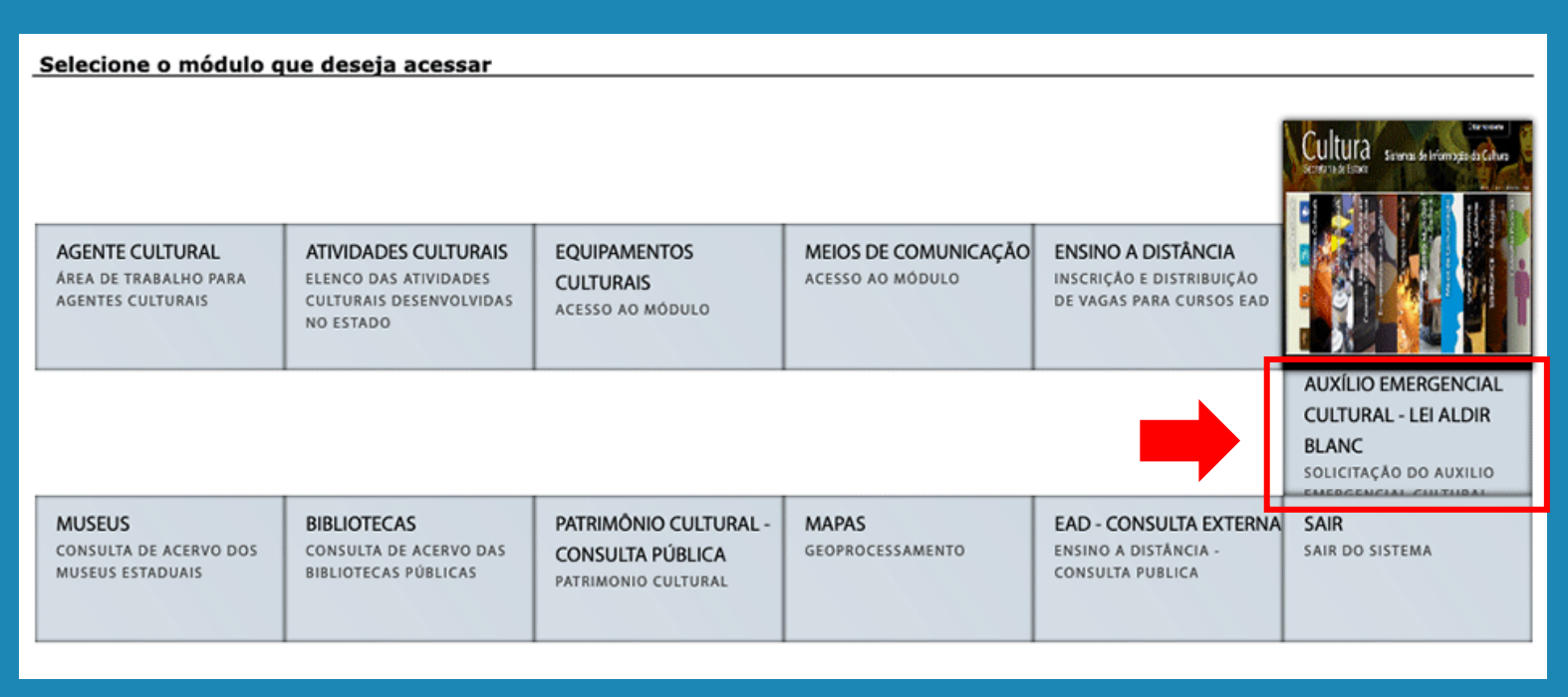

### 4 - Clique em Adesão Municipal.

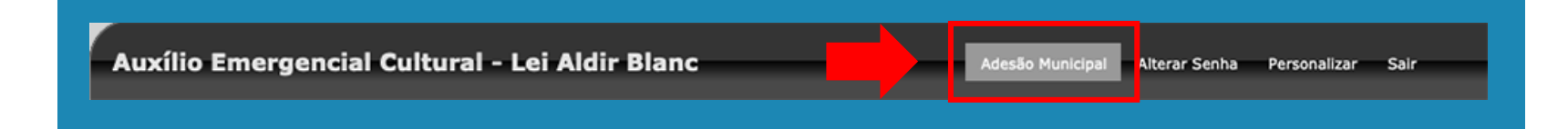

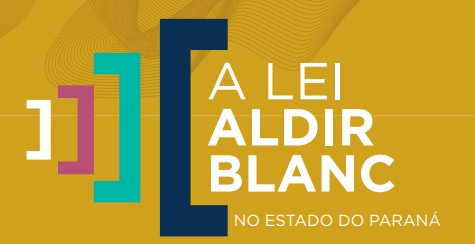

### 5 - Clique em aderir para ter acesso ao formulário de adesão.

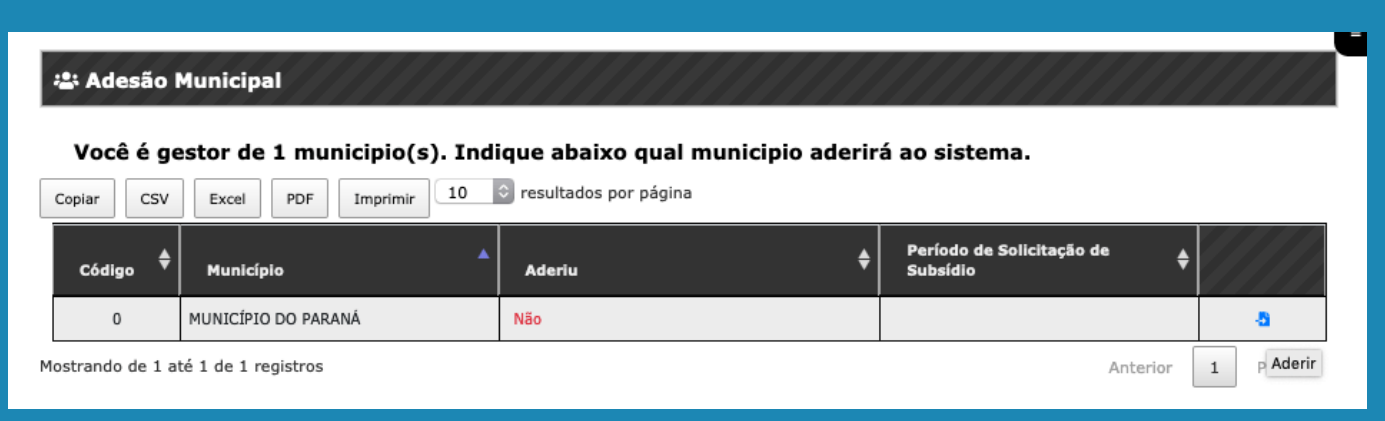

6 - Preencha todos os campos do formulário com os dados da Instituição, do Responsável pela Instituição e do Gestor responsável pela operacionalização da Lei Aldir Blanc.

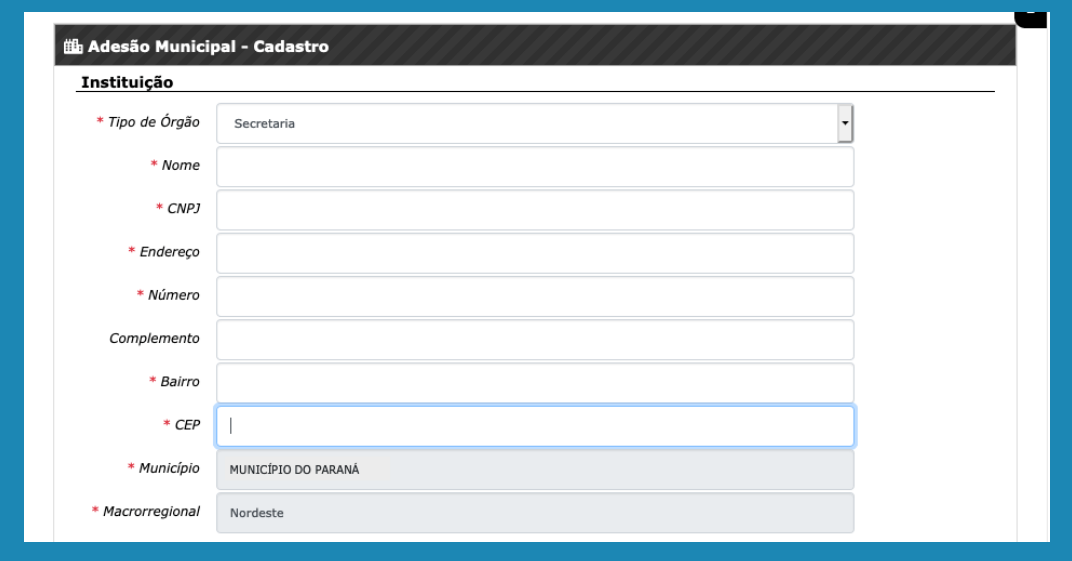

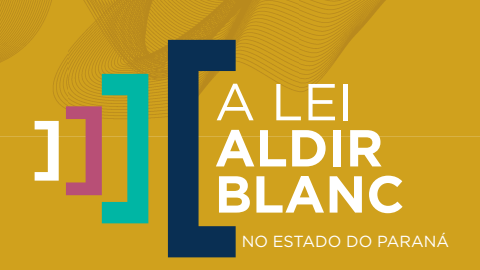

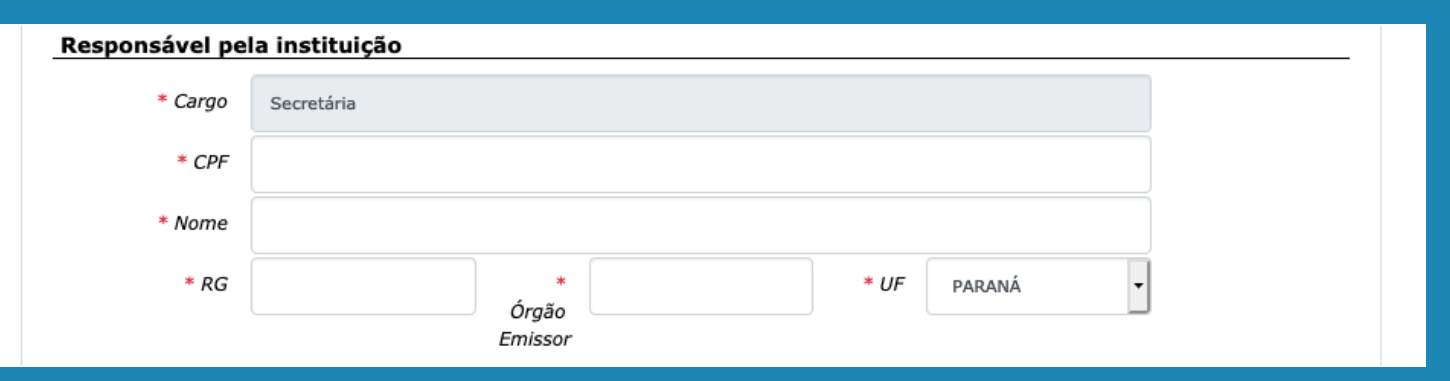

Responsável pela instituição é o titular da pasta.

O gestor responsável pela operacionalização deverá obrigatoriamente estar cadastrado como agente cultural e registrado como gestor cultural do município no módulo "Gestão Municipal".

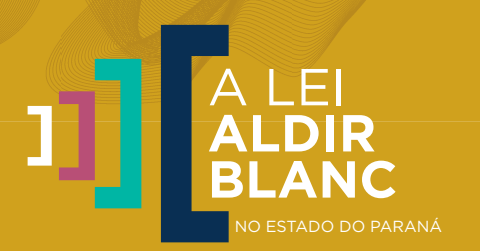

7 - Faça o download do modelo do termo de adesão, imprima-o, assine e depois anexe uma cópia do termo assinado neste formulário.

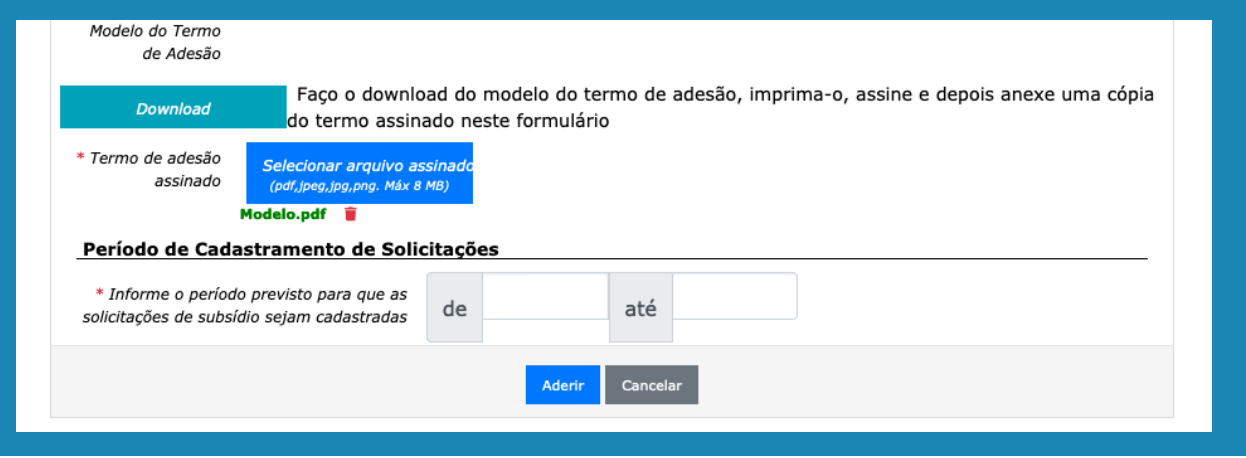

8 - Informe o período previsto para que as solicitações de subsídio sejam cadastradas (as datas poderão ser alteradas posteriormente).